# **Sommario**

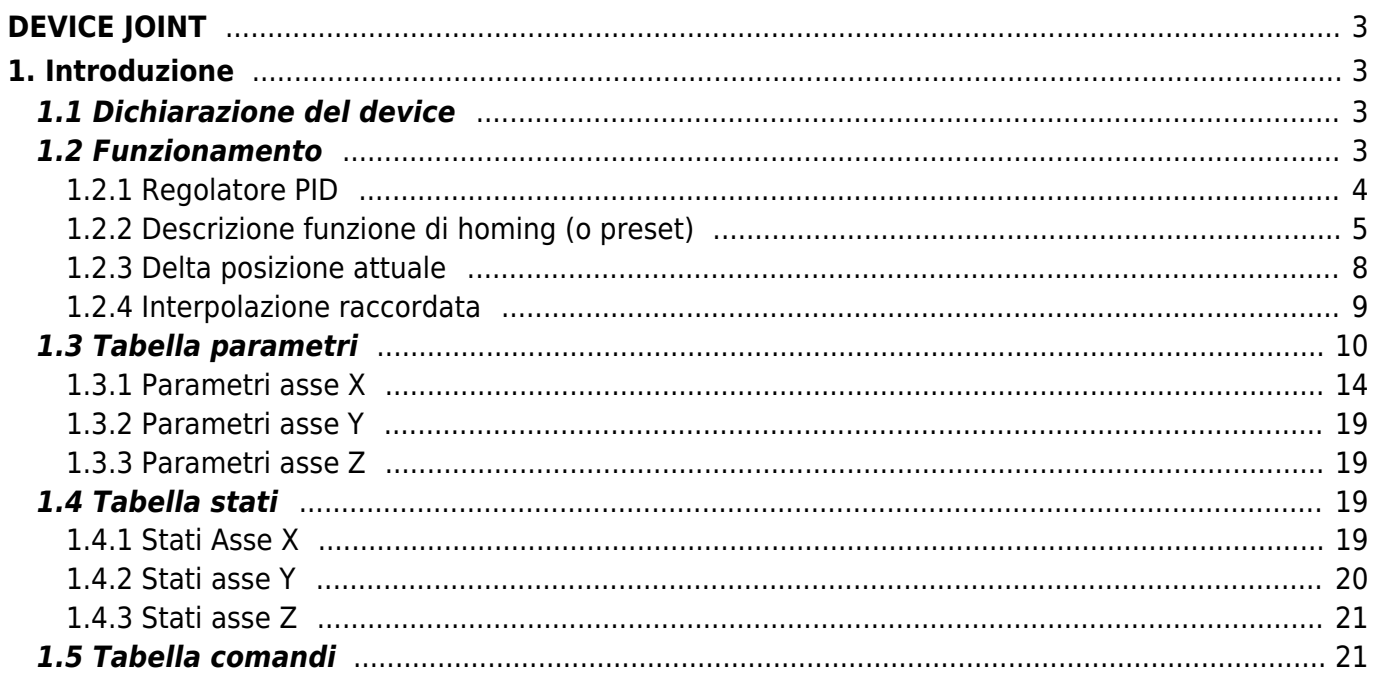

# <span id="page-2-1"></span><span id="page-2-0"></span>**1. Introduzione**

Il device interno JOINT è stato realizzato per gestire più assi, fino ad un massimo di tre, in interpolazione lineare raccordata. L'interpolazione avviene attraverso movimenti molto piccoli determinati dai punti programmati. Un asse è un sistema elettromeccanico composto da un motore elettrico opportunamente collegato ad una parte meccanica. È possibile anche movimentare gli assi singolarmente ed eseguire una procedura di homing. Il posizionamento degli assi viene eseguito con un controllo di reazione P.I.D. che garantisce la precisione riducendo l'errore d'inseguimento.

# <span id="page-2-2"></span>**1.1 Dichiarazione del device**

Nella unit di configurazione, la sezione BUS deve essere dichiarata in modo tale che siano presenti le risorse hardware necessarie all'utilizzo del device JOINT.

Devono essere presenti almeno un contatore bidirezionale ed una uscita analogica implementata con DAC con risoluzione 16 bit. Il device può utilizzare anche un ingresso digitale ed un ingresso digitale per interruzione per le funzioni di homing. Nella sezione INTDEVICE della unit di configurazione deve essere aggiunta la seguente definizione:

;--------------------------------- ; Dichiarazione device interni ;-----------------------------------<br>INTDEVICE .. <nome\_device> JOINT TCamp NAxis Buffer IContX IntLX IAZeroX IoutAX IContY IntLY IAZeroY IoutAY IContZ IntLZ IAZeroZ IoutAZ IOut1 IOut2 IOut3 IOut4

Dove:

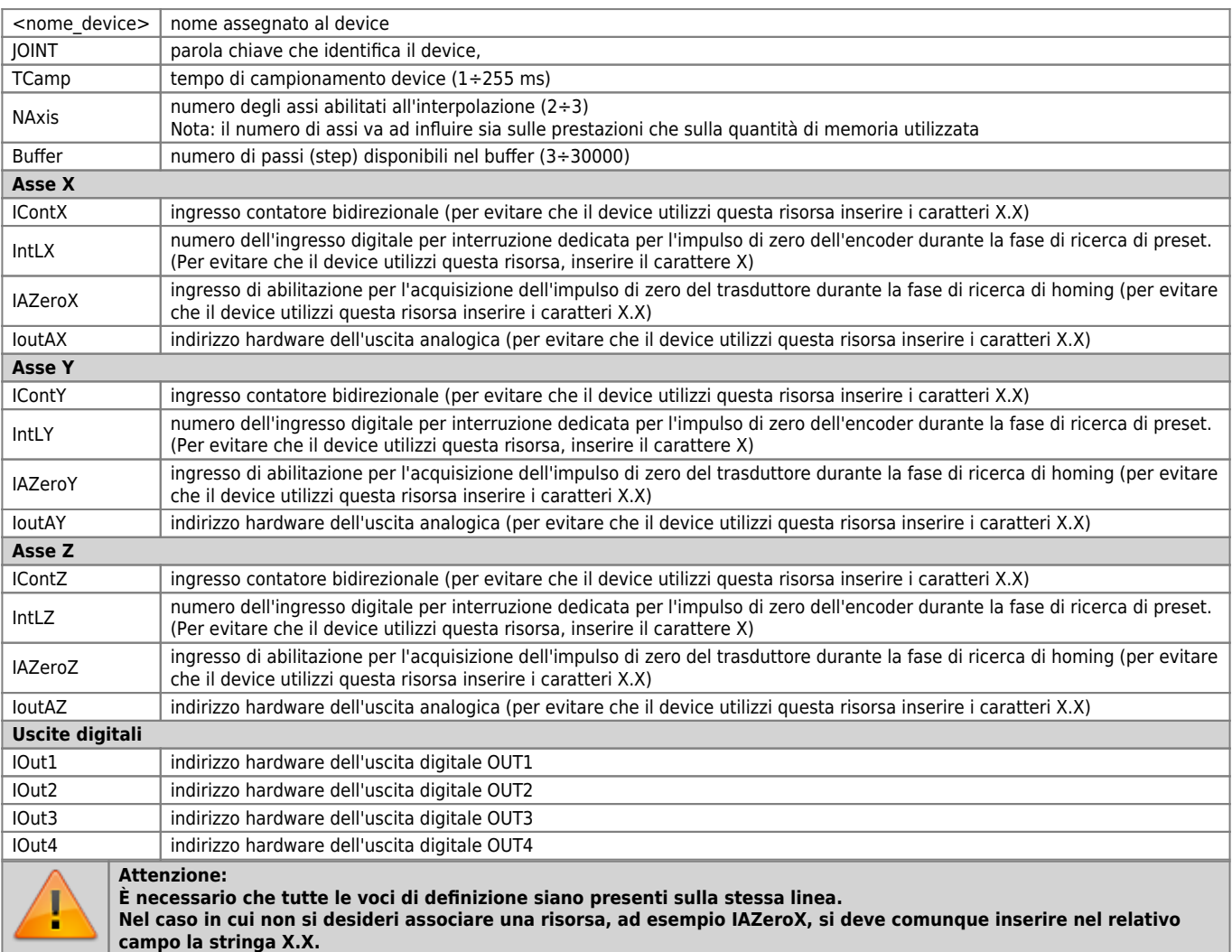

# <span id="page-2-3"></span>**1.2 Funzionamento**

Il device JOINT aggiunge alle funzionalità del posizionatore analogico EANPOS (vd. la documentazione relativa per maggiori

informazioni) la possibilità di effettuare un movimento interpolato di assi (fino ad un massimo di tre). Con questo si intende che si ha la possibilità, utilizzando degli assi, di effettuare un movimento da un certo punto nello spazio (tre dimensioni) ad un altro seguendo una linea (non necessariamente retta) o un percorso preimpostato.

Inoltre il device può calcolare un raccordo tra due rette con pendenze diverse secondo secondo alcune modalità programmabili.

## <span id="page-3-0"></span>**1.2.1 Regolatore PID**

Il device include una funzione di generazione traiettoria (anche detta profilo di velocità). Questa genera una informazione che viene opportunamente convertita in un segnale di tensione proporzionale tramite l'uscita analogica per comandare il motore e perciò l'asse collegato per portarlo alla posizione desiderata.

Se il sistema motore fosse ideale seguirebbe perfettamente il profilo di velocità generato e si porterebbe nella posizione data dall'integrale del profilo di velocità. In realtà questo non accade ed è necessario completare il tutto con una catena di retroazione. Il trasduttore che rileva la posizione dell'asse è in genere digitale, tipicamente un encoder (che chiameremo sempre contatore bidirezionale).

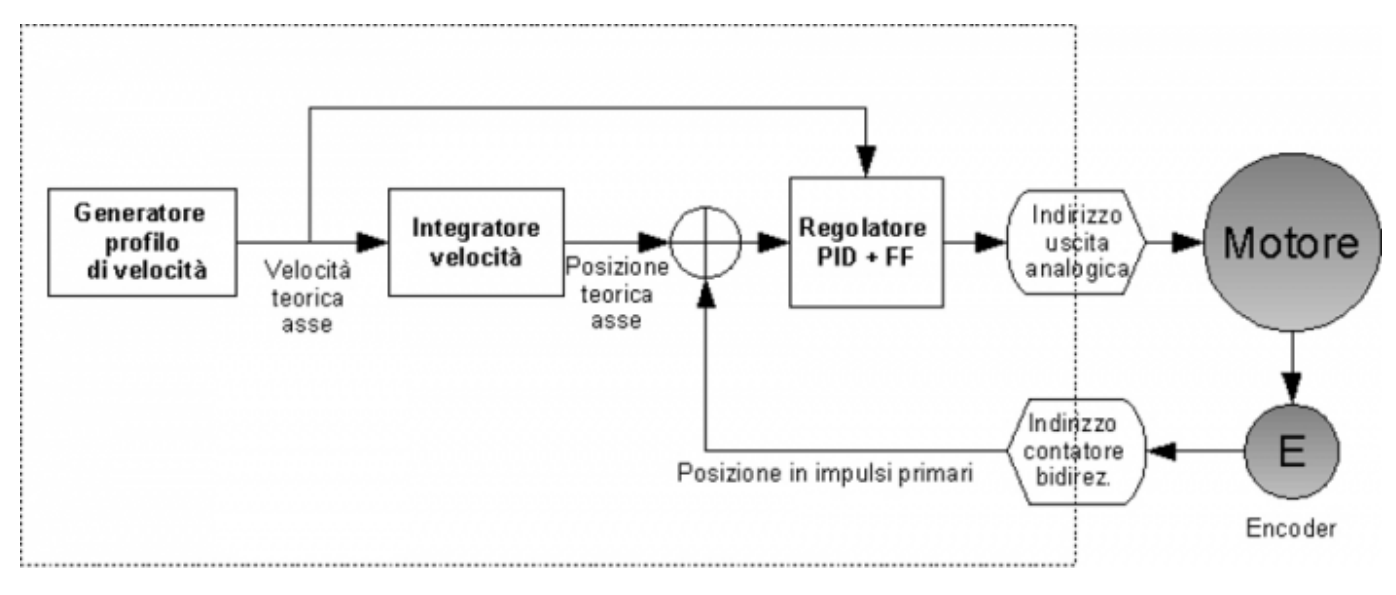

L'informazione fornita dal trasduttore viene utilizzata per eseguire un confronto tra la posizione attuale e la posizione teorica. Questo confronto permette di conoscere l'errore attuale ed il regolatore PID può utilizzare questa informazione per modificare opportunamente l'uscita ed ottenere la condizione di errore nullo. Il regolatore utilizzato implementa quattro tipi di azioni. Lo schema a blocchi del regolatore è il seguente:

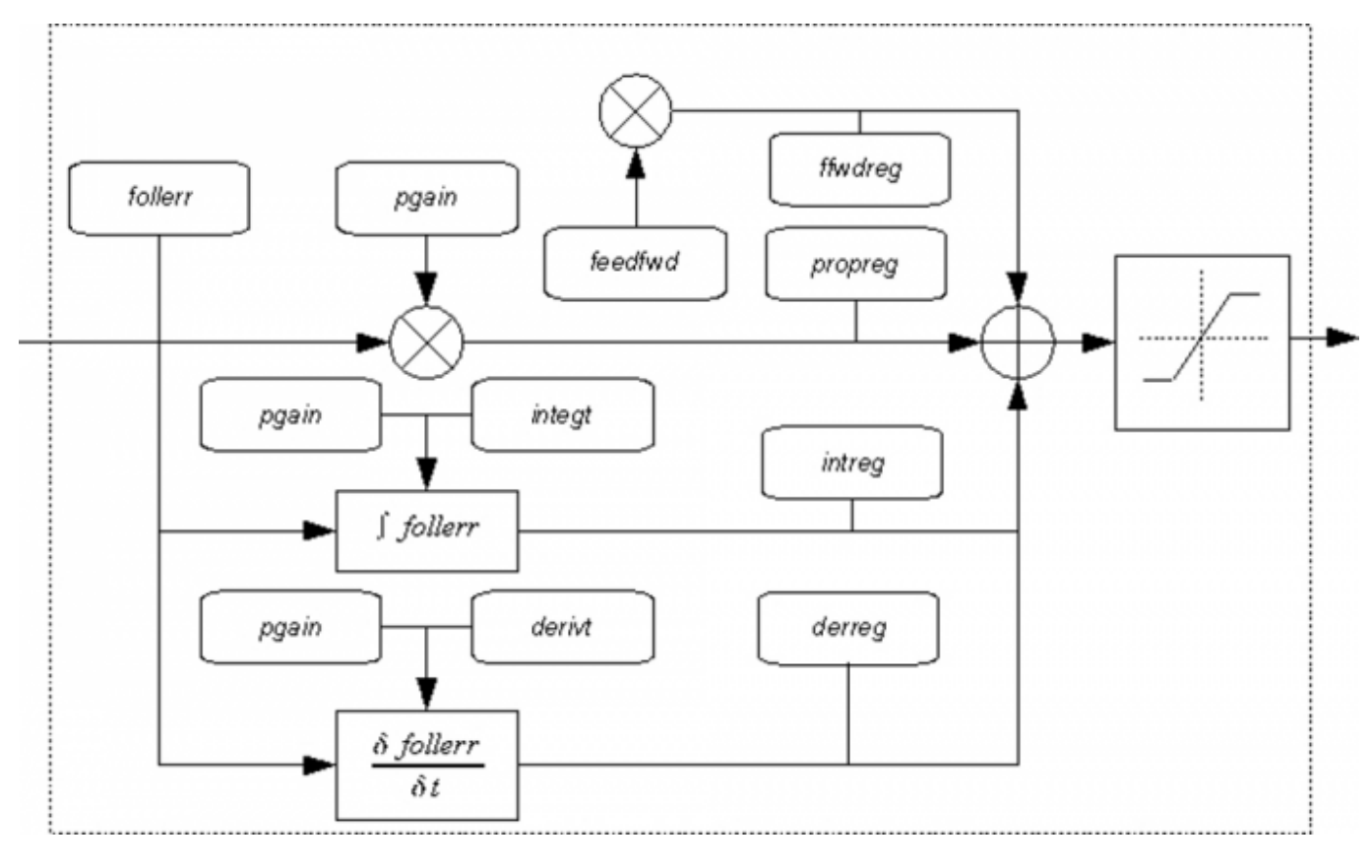

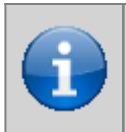

**L'uscita del regolatore PID + FF è un valore compreso tra -32768 e 32767. Questo viene utilizzato dall'uscita analogica per generare la tensione di regolazione. In genere l'uscita analogica è implementata da un dispositivo DAC che converte l'informazione digitale in un valore di tensione compreso tra -10 Volt e +10 Volt. Per ogni azione il regolatore calcola un coefficiente interno in modo da assicurare che il valore generato abbia un significativo per l'uscita analogica.**

### **1.2.1.1 Azione proporzionale**

Questa azione di controllo stabilisce una relazione di proporzionalità diretta tra l'errore di inseguimento (follerr) ed il valore in uscita dal regolatore. Il parametro guadagno proporzionale pgain (impostabile dall'utente) definisce l'entità dell'azione proporzionale; esso è espresso in millesimi per cui per impostare un guadagno pari a 0.5 si deve inserire il valore 500. La regola che stabilisce il valore di uscita (propreg) stabilisce che: con guadagno (pgain) unitario, l'uscita di regolazione sarà massima quando l'errore di inseguimento è pari allo spazio che esegue l'asse alla velocità massima in un tempo di campionamento del device. È importante sottolineare che, a causa della regola appena descritta, esiste un legame tra la regolazione proporzionale ed il tempo di campionamento del device. Inoltre si nota che quando l'errore è nullo anche l'uscita del controllo proporzionale è nulla.

## **1.2.1.2 Azione integrale**

L'azione integrale del controllore PID calcola l'integrale dell'errore di posizione su un intervallo di tempo impostabile dall'utente tramite il parametro *integt* (espresso in ms). Il segnale di uscita viene aggiornato in modo particolare: ogni volta che l'integratore da un valore in uscita questo è sommato al valore che si trova sul registro, quindi esso continuerà ad incrementarsi o decrementarsi (a seconda del segno dell'errore). Il valore di uscita è calcolato così: con guadagno proporzionale unitario, il tempo di integrazione (integt) è il tempo necessario affinché l'uscita (intreg) raggiunga il valore dell'uscita proporzionale (propreg). Da quest'ultima affermazione si deduce che l'azione integrale è legata all'azione proporzionale.

### **1.2.1.3 Azione derivativa**

L'azione derivativa cerca in un certo senso di "anticipare" il comportamento del sistema che si sta controllando. L'uscita prodotta è proporzionale alla variazione del segnale di ingresso (cioè l'errore di posizione). L'entità dell'effetto derivativo è impostabile tramite il parametro tempo derivativo *derivt*. Il calcolo dell'azione derivativa si basa sulla seguente convenzione: il tempo derivativo è il tempo necessario affinché, con variazione di errore costante, l'uscita derivativa (parametro derreg) raggiunga un valore pari all'uscita proporzionale. Come per l'azione integrale si evince che anche per l'azione derivativa c'è un legame con l'azione proporzionale. Più alto è il tempo di derivazione dell'errore e più veloce è il sistema nel recupero dell'errore nei transitori. E' evidente comunque che l'azione derivativa non può mai essere utilizzata da sola perché in presenza di errori costanti il suo effetto sarebbe nullo.

Riassumendo: l'azione proporzionale ha l'effetto di aumentare la velocità di reazione del sistema, inoltre riduce, ma non elimina completamente, l'errore. L'azione integrale conduce ad eliminare l'errore, ma allunga i tempi di transitorio. Il controllo derivativo aumenta la stabilità del sistema, riducendo gli overshoot e riducendo i tempi di transitorio.

## **1.2.1.4 Azione feed-forward**

In aggiunta al regolatore PID è presente anche l'azione feed-forward: essa genera una uscita proporzionale al valore di velocità teorica stabilita dal generatore di traiettoria (come si può dedurre dal nome non sfrutta alcuna retroazione dell'errore di inseguimento). La sua funzione è di ridurre il tempo di risposta del sistema fornendo una uscita già vicina a quella che prevede il generatore di profilo di velocità. Il contributo di questa azione è regolabile mediante il parametro feedfw: questo parametro è espresso come porzione millesimale della velocità teorica (quindi per introdurre, ad esempio, 98.5% è necessario impostare il valore 985).

# <span id="page-4-0"></span>**1.2.2 Descrizione funzione di homing (o preset)**

Questo capitolo descrive il metodo con il quale il device ricerca la posizione di home (anche chiamata zero asse o punto di riferimento). Ci sono vari modi per eseguire questa ricerca e questi utilizzano movimenti e risorse hardware diversi.

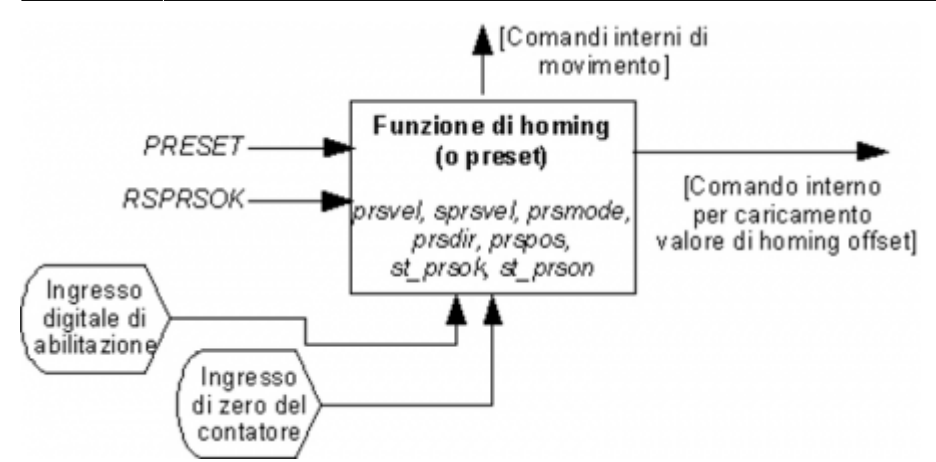

La funzione di homing deve essere opportunamente configurata prima di essere utilizzata. In particolare il parametro prsmode definisce il modo con il quale il device ricerca la posizione di home. Questo parametro inoltre definisce le risorse hardware necessarie per eseguire la ricerca e le modalità di movimento. Bisogna poi parametrizzare la velocità di ricerca. Tipicamente una velocità elevata (espressa dal parametro prsvel) viene utilizzata per ricercare l'attivazione dell'ingresso digitale di abilitazione ed una velocità inferiore (espressa dal parametro sprsvel) è utilizzata per ricercare la posizione di home. Quest'ultima può essere ricavata dall'ingresso di zero del contatore bidirezionale oppure dalla disattivazione dell'ingresso digitale di abilitazione.

Illustriamo ora i vari modi di ricerca della posizione di home:

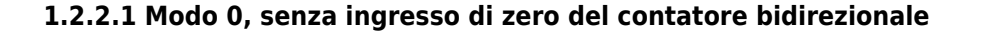

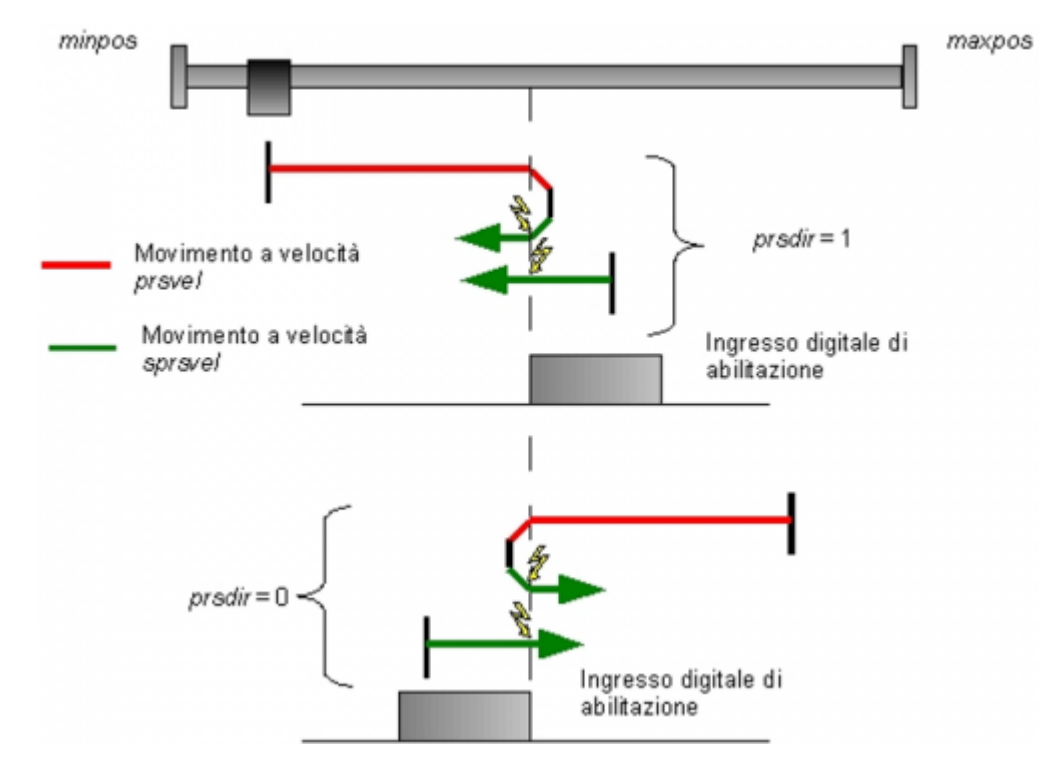

Questa modalità prevede la movimentazione dell'asse e l'utilizzo del solo ingresso digitale di abilitazione. Alla disattivazione dell'ingresso digitale la posizione dell'asse assume il valore presente nel parametro prspos. Successivamente si disattiva lo stato st prson e si attiva lo stato st prsok per segnalare la conclusione della ricerca. Questo stato rimane attivo fino all'avviamento di una nuova procedura di ricerca.

Nella figura è stato schematizzato il principio di funzionamento evidenziando le differenze nel caso di opposte direzioni di movimento.

## **1.2.2.2 Modo 1, con ingresso di zero del contatore bidirezionale**

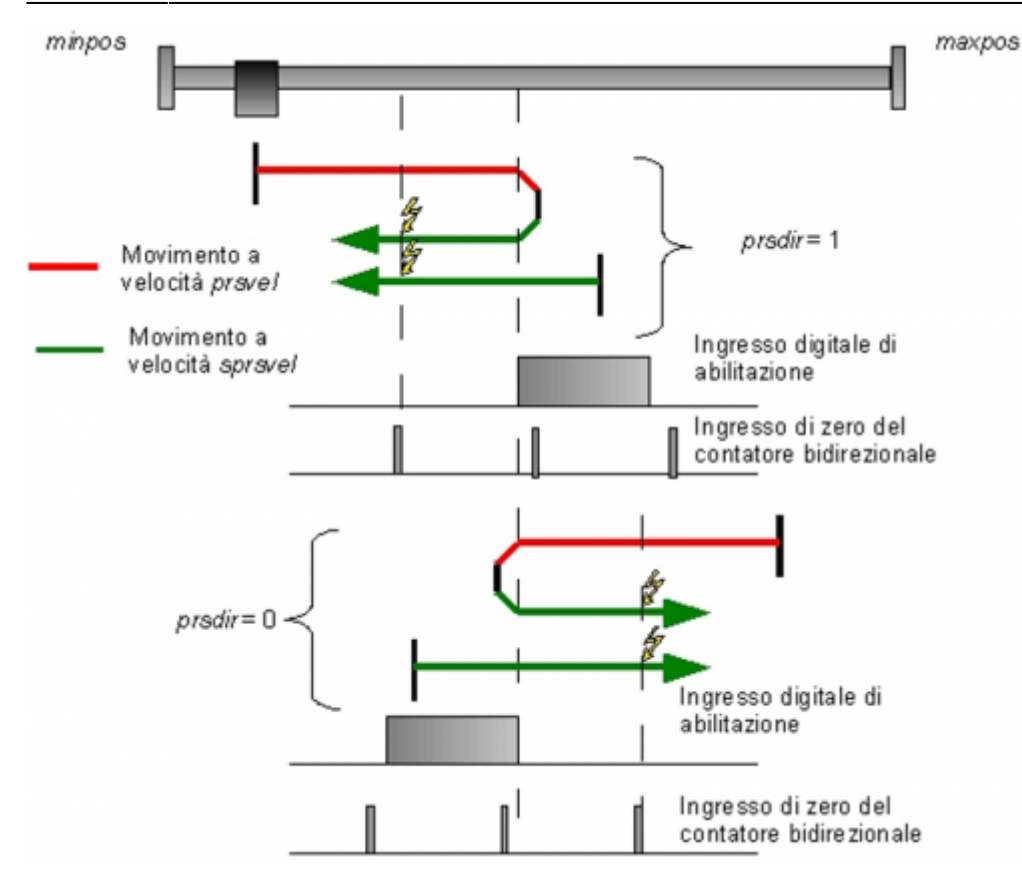

Questa modalità prevede la movimentazione dell'asse e l'utilizzo aggiuntivo dell'ingresso di zero del contatore bidirezionale. Alla disattivazione dell'ingresso digitale di abilitazione viene abilitata la lettura della prima attivazione dell'ingresso di zero e su questo segnale la posizione dell'asse assume il valore presente nel parametro prspos. Successivamente si disattiva lo stato st prson e si attiva lo stato st prsok per segnalare la conclusione della ricerca. Questo stato rimane attivo fino all'avviamento di una nuova procedura di ricerca.

Nella figura è stato schematizzato il principio di funzionamento evidenziando le differenze nel caso di opposte direzioni di movimento

## **1.2.2.3 Modo 2, homing nella posizione attuale**

Questa modalità non prevede la movimentazione dell'asse e utilizza solo l'ingresso digitale di abilitazione. All'attivazione dell'ingresso la posizione dell'asse assume il valore presente nel parametro prspos.

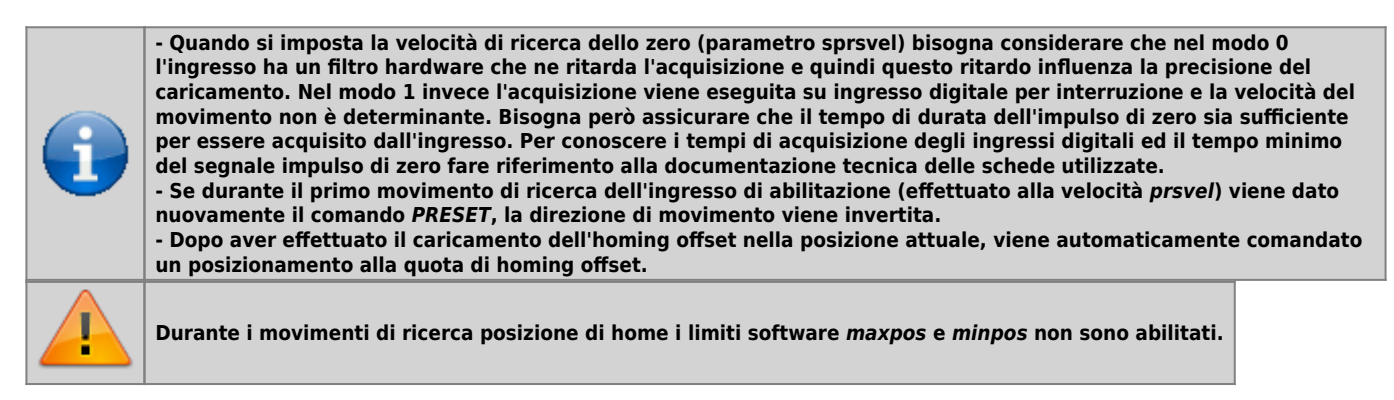

I comandi PRESET e RSPRSOK gestiscono la funzione di homing. Il primo deve essere utilizzato per avviare una ricerca della posizione di home oppure per invertire la direzione di ricerca durante il primo movimento a velocità prsvel. Il secondo comando deve essere utilizzato invece per azzerare lo stato st prsok. Questo stato può essere utilizzato dall'applicativo per conoscere se una funzione di homing è stata conclusa correttamente. Il comando RSPRSOK può essere utilizzato nel caso in cui intervengano degli eventi che invalidano il valore della posizione attuale (per esempio una rottura del contatore bidirezionale, introduzione manuale di un valore nella posizione attuale). L'applicativo (che monitorizza lo stato st prsok) richiederà quindi una nuova ricerca di homing.

Lo stato st prson deve essere utilizzato per determinare se la funzione di homing è attiva. Non può infatti essere utilizzato lo stato st still perché la movimentazione è composta da più posizionamenti e questo stato indicherebbe asse fermo ad ogni fine movimento.

#### Vediamo un grafico degli stati:

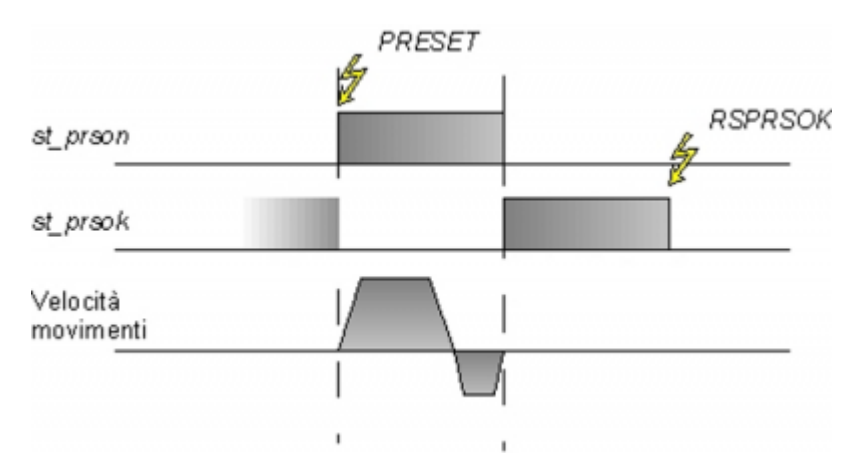

Il parametro prspos deve essere utilizzato per esprimere la distanza tra la posizione di home e la posizione dove termina la funzione di homing. Se queste coincidono allora il parametro va impostato a zero. Vediamo un grafico:

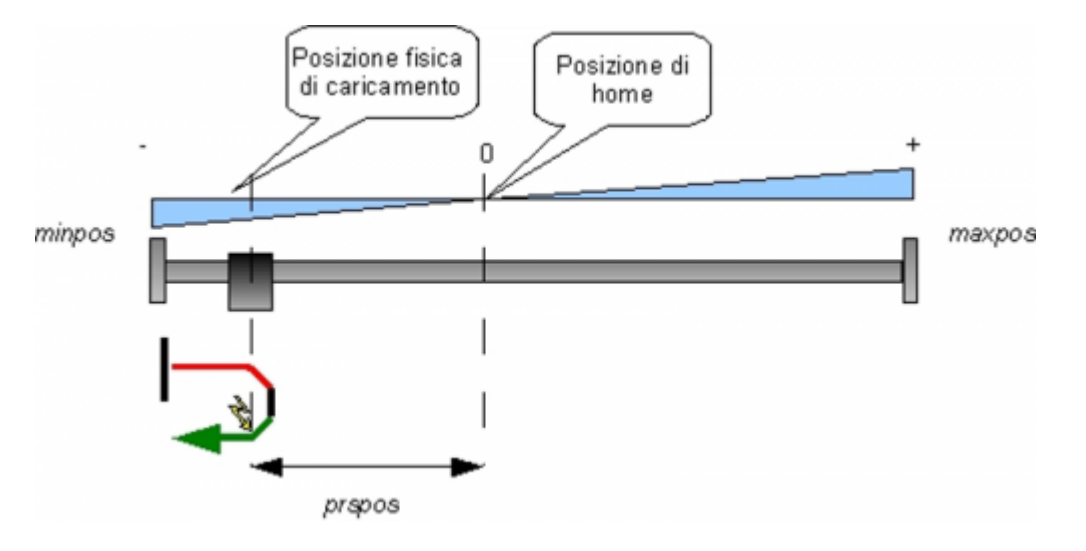

## <span id="page-7-0"></span>**1.2.3 Delta posizione attuale**

Normalmente i parametri posit ed encoder rappresentano la posizione assoluta dell'asse. Vi sono dei casi applicativi in cui questi parametri devono rappresentare una informazione relativa. Questi possono essere ad esempio assi circolari (per cui posit deve esprimere una grandezza angolare) oppure un posizionatore a quote relative. Per rendere posit un'informazione relativa è necessario modificarne il valore; nonostante esista la possibilità di scrittura su tale parametro, l'operazione non è consigliabile per due motivi:

- perché la posizione attuale dell'asse è sempre influenzata dall'errore inseguimento
- perché la posizione attuale può essere una delle tante posizioni intermedie tra un'unità di misura e la successiva

A tale scopo esiste invece il comando DELCNT che permette di modificare il posit di un valore impostabile tramite il parametro delcnt.

Per esempio supponiamo di aver configurato pulse e measure in modo che la posizione sia espressa in decimi di grado. Se posit esprime la posizione angolare e vogliamo che questa sia sempre compresa tra zero e 360 gradi dovremmo aggiungere il seguente codice:

```
IF Asse:posit GE 3600
 Asse:delcnt = -3600
 DELCNT Asse
ENDIF
```
E' errato invece utilizzare il seguente codice:

```
IF Asse:posit GE 3600
 Asse:posit = Asse:posit - 3600
ENDIF
```
Per le condizioni di esecuzione del comando vedere la descrizione dello stesso.

Il funzionamento del comando DELCNT è assicurato anche nel caso in cui una unità di misura non sia esprimibile in un numero finito di impulsi primari. Per esempio con i parametri measure =  $1000$  e pulse =  $1024$ , il valore 3600 dell'esempio precedente

corrisponde a 3686,4 impulsi. Grazie ad un sofisticato algoritmo interno il device riesce a considerare la parte frazionaria di questo valore e tramite degli accumulatori interni essa diventa parte dell'informazione utilizzata per modificare il valore di posit.

## **1.2.3.1 Esempio:**

Si supponga la seguente impostazione:  $pulse = 10$ , measure = 1. Si supponga inoltre che la lettura della posizione dell'asse risulti essere 2 e si trovi nel punto A. Si vogliono sommare alla posizione posit due unità di misura. Con le istruzioni:

Asse:posit = Asse:posit + 2

l'asse assume la nuova posizione B. Con le istruzioni:

Asse:delta = 2 DELCNT Asse

viene raggiunta la posizione C.

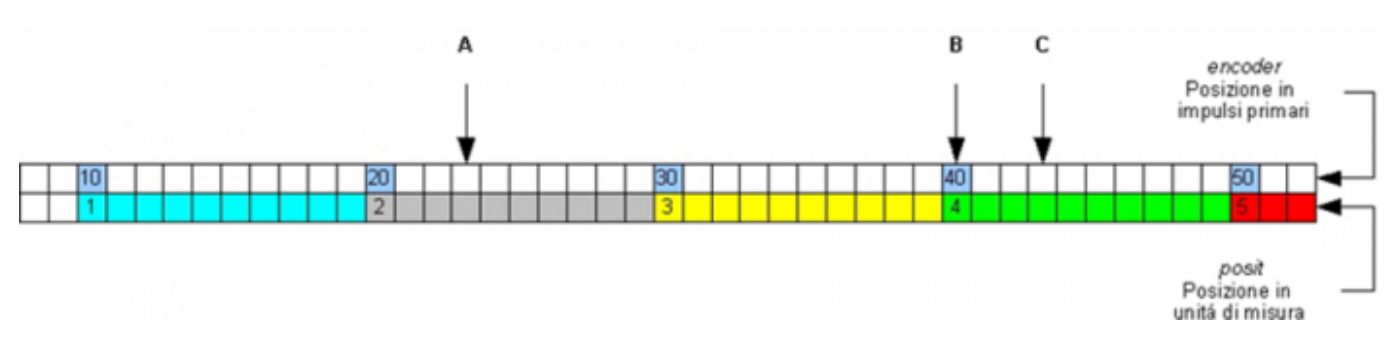

Si noti che se viene modificato direttamente posit senza utilizzare la funzione delta (come nel primo esempio) è introdotto un errore.

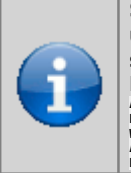

**Se si devono inviare comandi** *DELCNT* **in successione, è conveniente calcolare la grandezza da sommare ed inviare una sola volta il comando. Se ciò non fosse possibile bisogna prestare attenzione a non inviare comandi successivi senza interporre una istruzione di lettura su parametro device. Esempio: Asse:delta = 3 DELCNT Asse WAIT Asse:delta Asse:delta = 40 DELCNT Asse**

# <span id="page-8-0"></span>**1.2.4 Interpolazione raccordata**

Il device consente di effettuare un posizionamento collegando coppie di punti con delle rette ed effettuando il raccordo modificando gradualmente la pendenza della prima retta per raggiungere la pendenza della seconda retta. Agendo in questo modo si calcolerà una curva che unisca senza spostamenti bruschi le traiettorie di due rette. Un esempio è mostrato in figura.

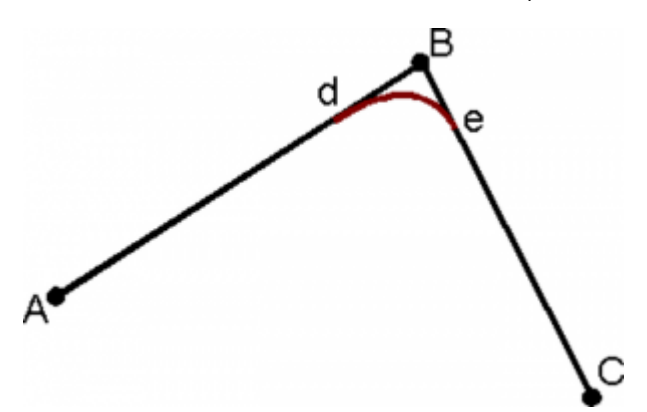

Il device in questa situazione genera due traiettorie che si fonderanno insieme tra una retta e l'altro. Per ottenere una maggior omogeneità del movimento risultante è stato scelto di mantenere i tempi di accelerazione e decelerazione uguali tra gli assi in gioco, programmabili con un'unica variabile. In caso contrario potrebbe accadere che la traiettoria risultante non sia quella desiderata.

Nel caso le coordinate superino le quote massime e minime impostate come limite degli assi, il sistema si posizionerà su tali limiti.

Se si eseguono dei raccordi in modo da ottenere delle figure circolari, è bene impostare le variabili mxlrvelASSE uguali in modo da evitare che la velocità d'interpolazione vari tra i limiti delle *mxlrvel* di ogni asse.

Nota: ciò che è stato descritto risulta valido anche per il movimento di tre assi.

## **1.2.4.1 Cambio velocità di interpolazione**

Durante il posizionamento è possibile variare la velocità d'interpolazione senza influenzare la posizione da raggiungere. Questa operazione può determinare un aumento o una diminuzione della velocità di ogni asse: se un asse raggiunge il suo limite massimo, allora la velocità globale d'interpolazione non potrà essere superiore. L'operazione di cambio di velocità non è detto avvenga immediatamente, ma solamente quando tutte le condizioni necessarie sono soddisfatte.

Anche il tempo di accelerazione/decelerazione dell'interpolazione (tacci) è soggetto ai limiti imposti dai diversi assi: esso dev'essere uguale o maggiore del massimo tempo di accelerazione e decelerazione di tutti gli assi.

### **1.2.4.2 Utilizzo dei codici passo in interpolazione**

II device, quando attiva effettua un movimento in interpolazione mediante il comando STARTPRG, prevede l'utilizzo del Buffer di programma contenente le coordinate degli assi relative ai punti che devono essere raccordati. L'introduzione delle quote può avvenire sia in forma assoluta che incrementale, rispetto alla posizione precedente (setposASSE), in base alla scelta del parametro prgmode.

Per ogni passo di programma è anche disponibile una variabile code i cui valori sono compresi tra 0 e 65536. Il significato della variabile code è riportato nella seguente tabella:

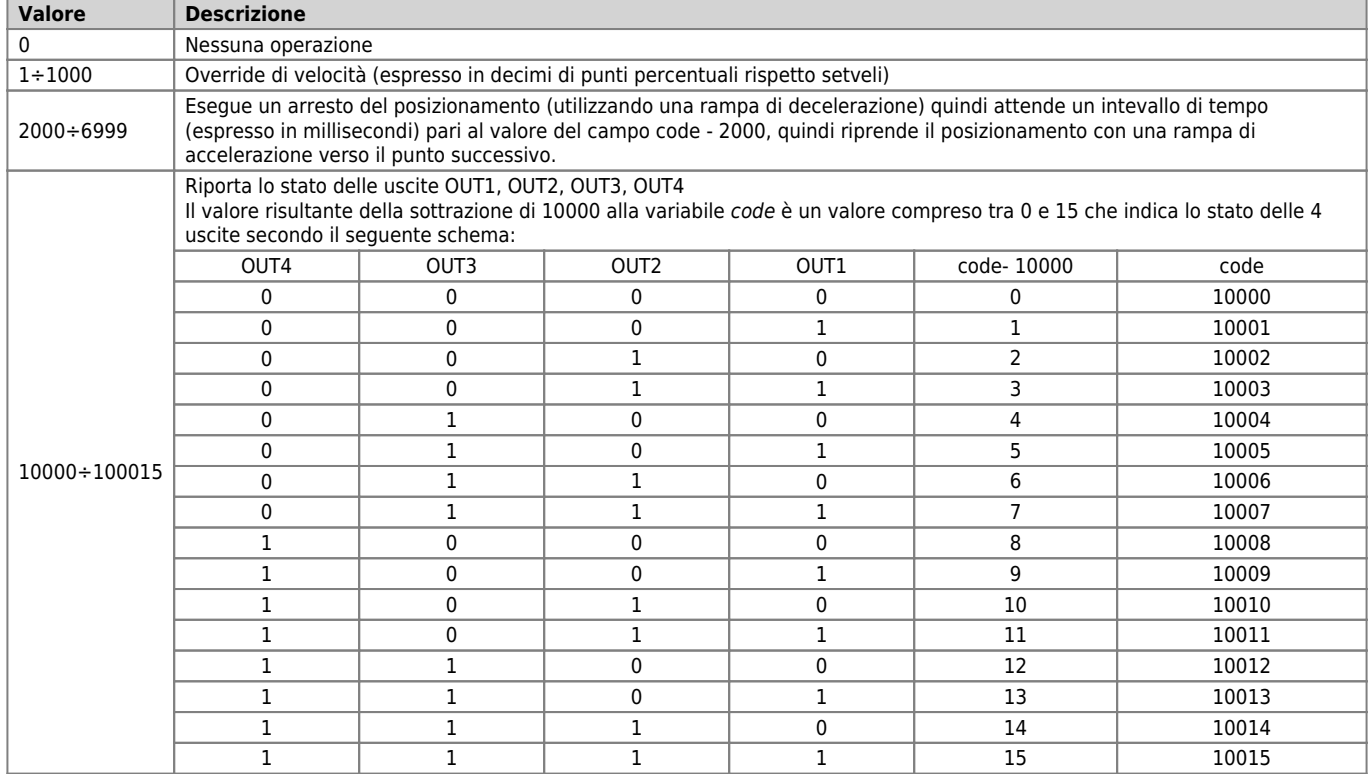

## **1.2.4.3 Condizioni per l'esecuzione di un'interpolazione**

Perché un'interpolazione possa iniziare, mediante i comandi STARTI o STARTPRG, è necessario che vengano rispettate le seguenti condizioni di partenza:

- i parametri unitvelASSE e decptASSE degli assi da interpolare devono essere uguali
- gli assi non devono essere in emergenza: st emrgASSE = 0
- $\bullet$  gli assi devono essere fermi: st stillASSE = 1
- $\bullet$  gli assi non devono essere in calibrazione: st calASSE = 0
- $\bullet$  gli assi non devono essere in ricerca di homing: st prsonASSE = 0

# <span id="page-9-0"></span>**1.3 Tabella parametri**

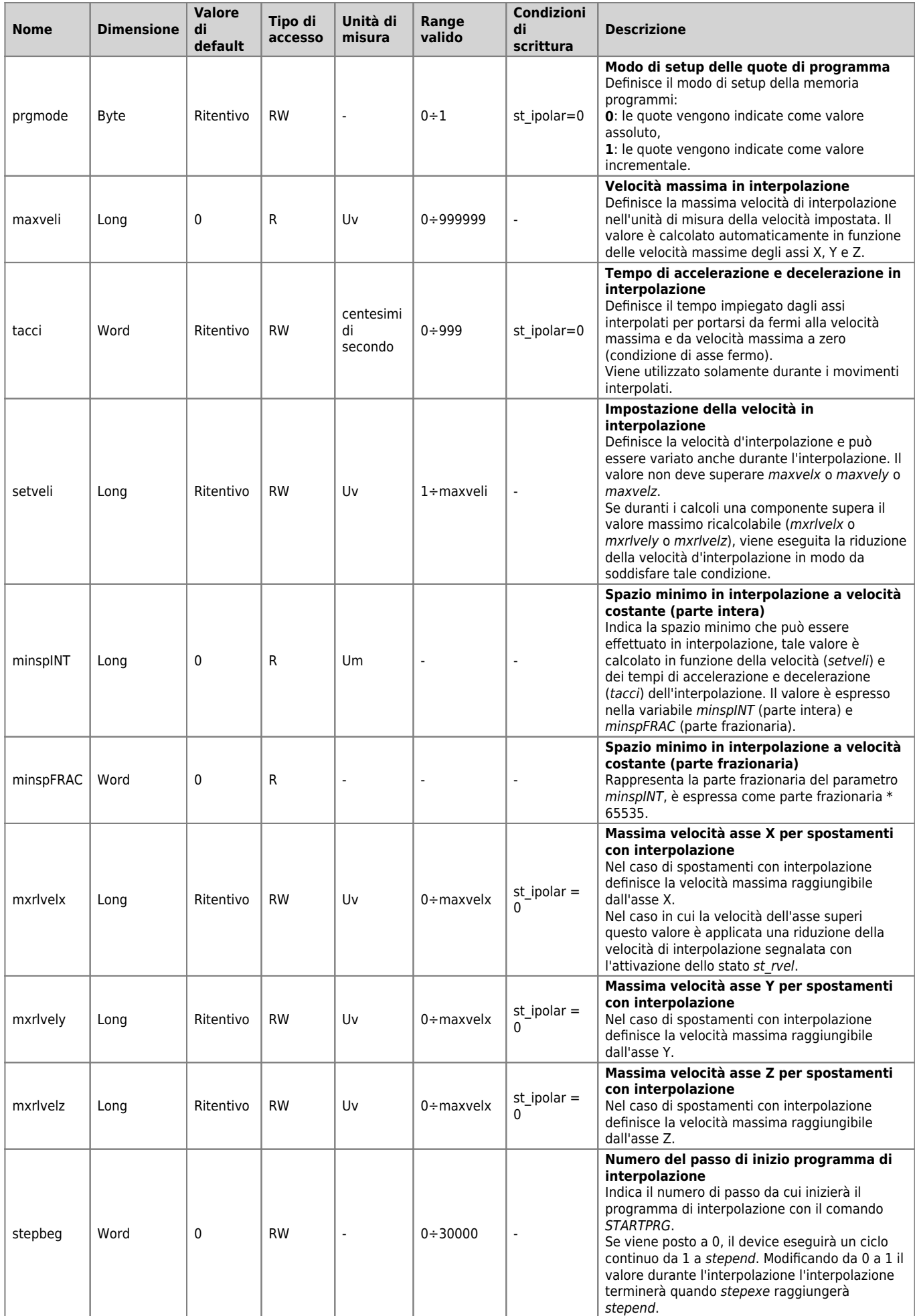

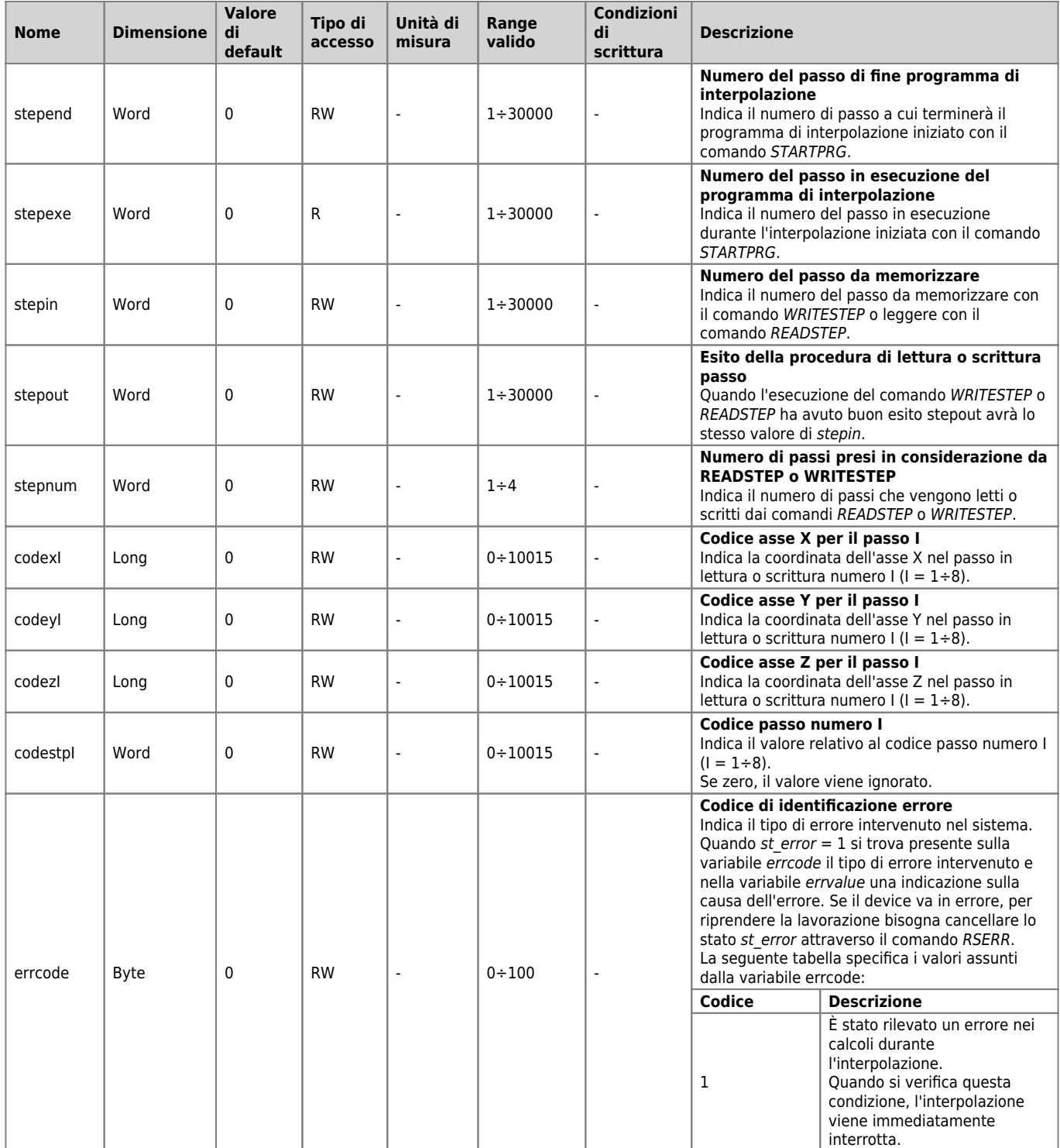

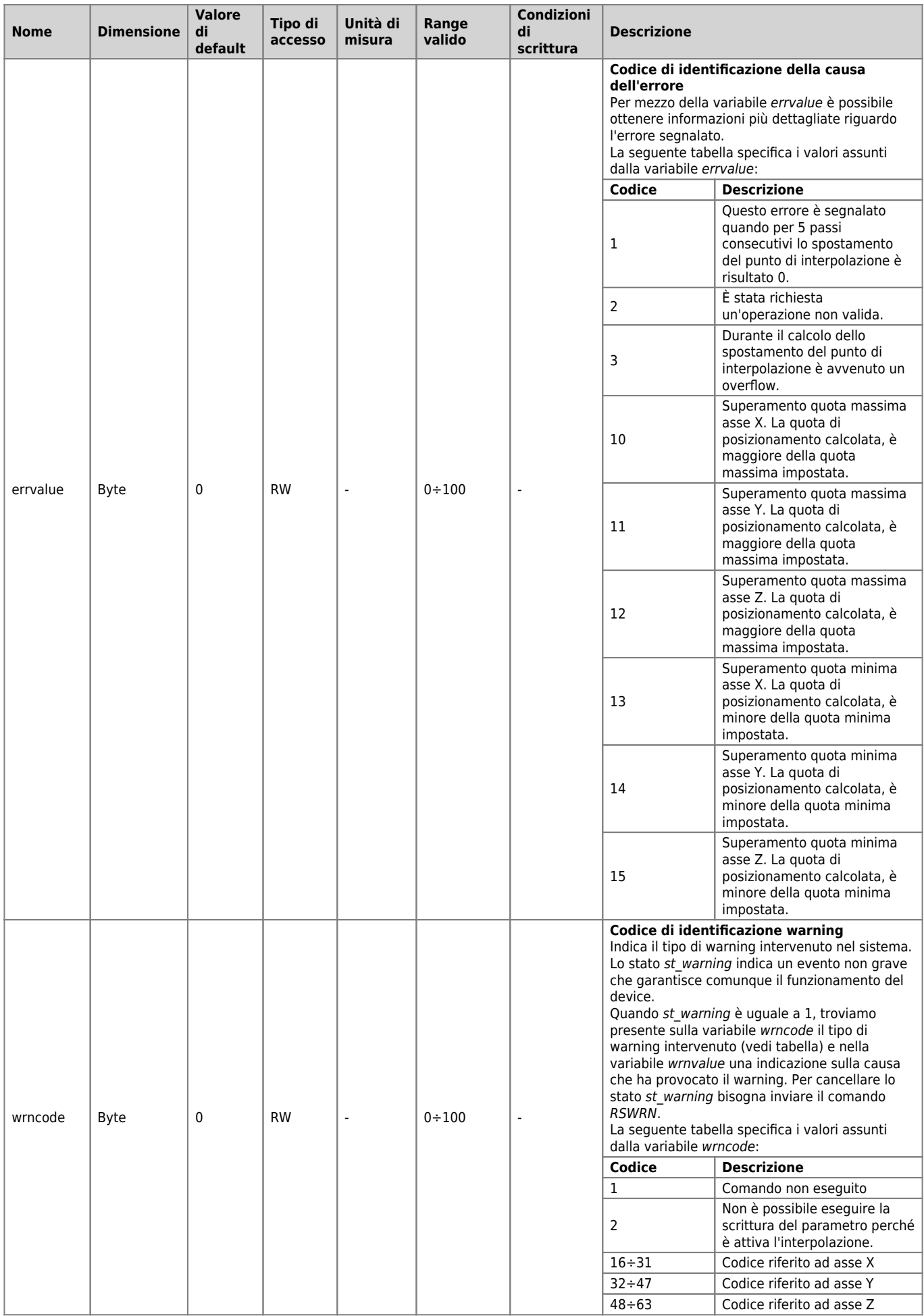

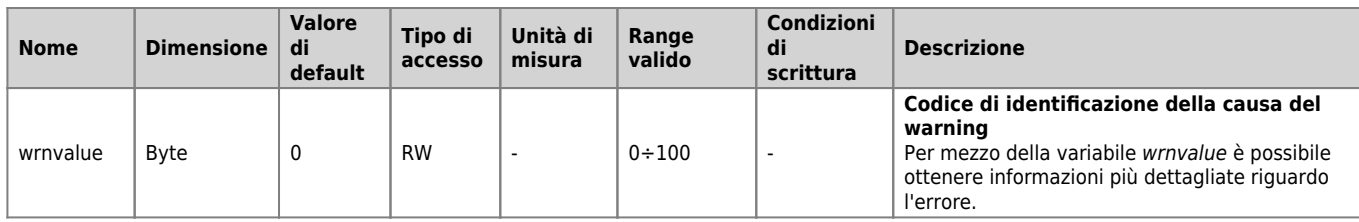

# <span id="page-13-1"></span><span id="page-13-0"></span>**1.3.1 Parametri asse X**

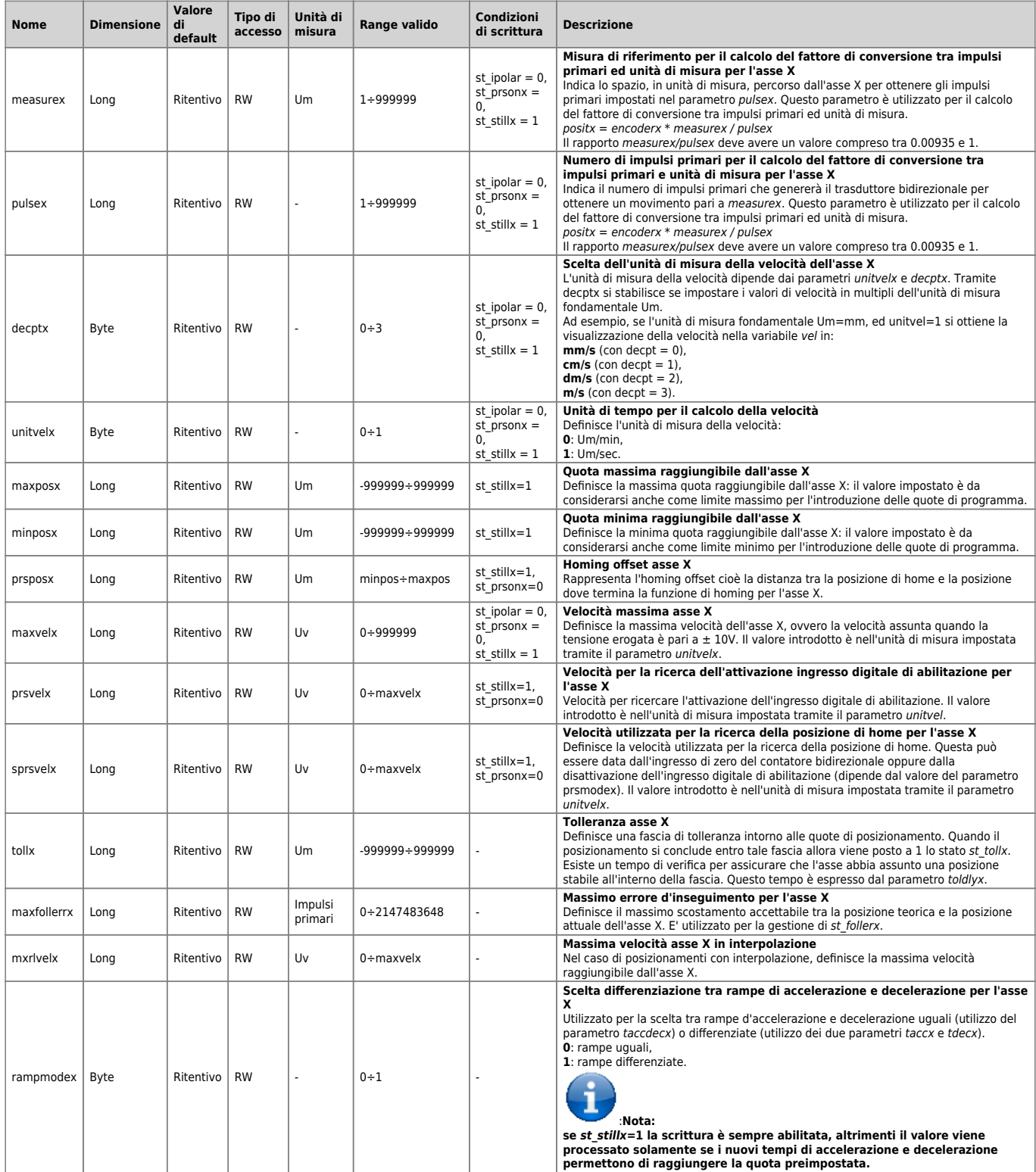

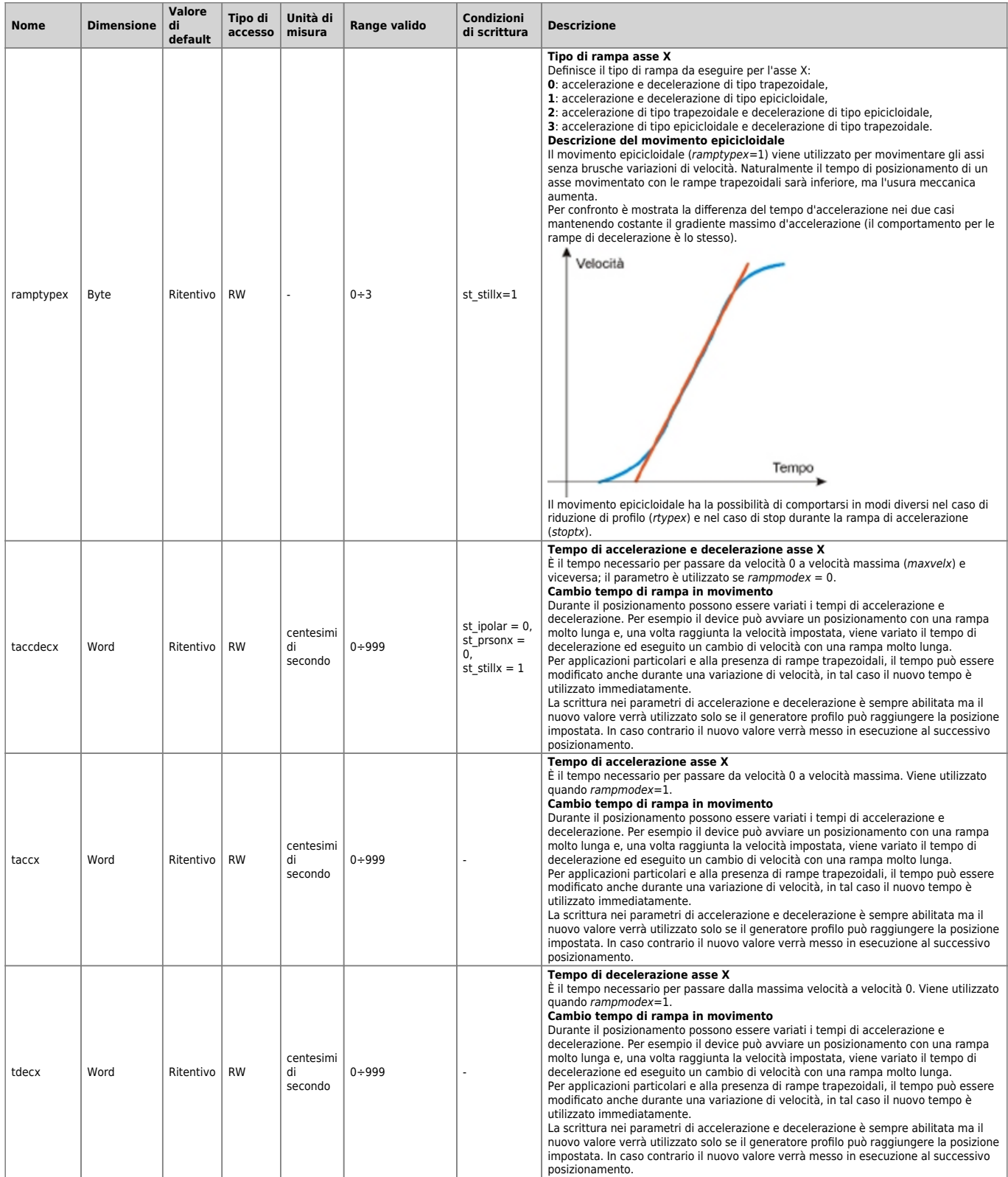

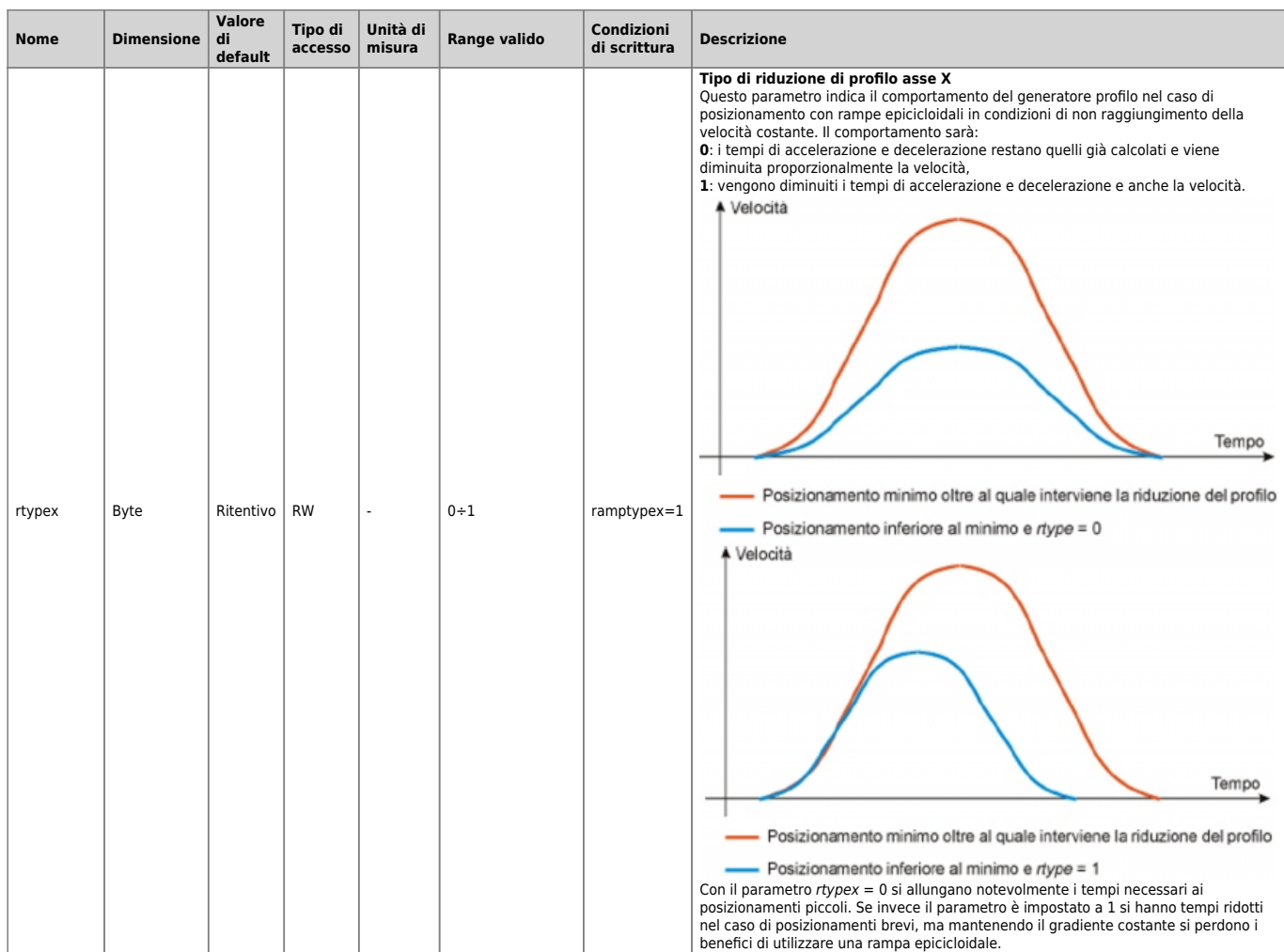

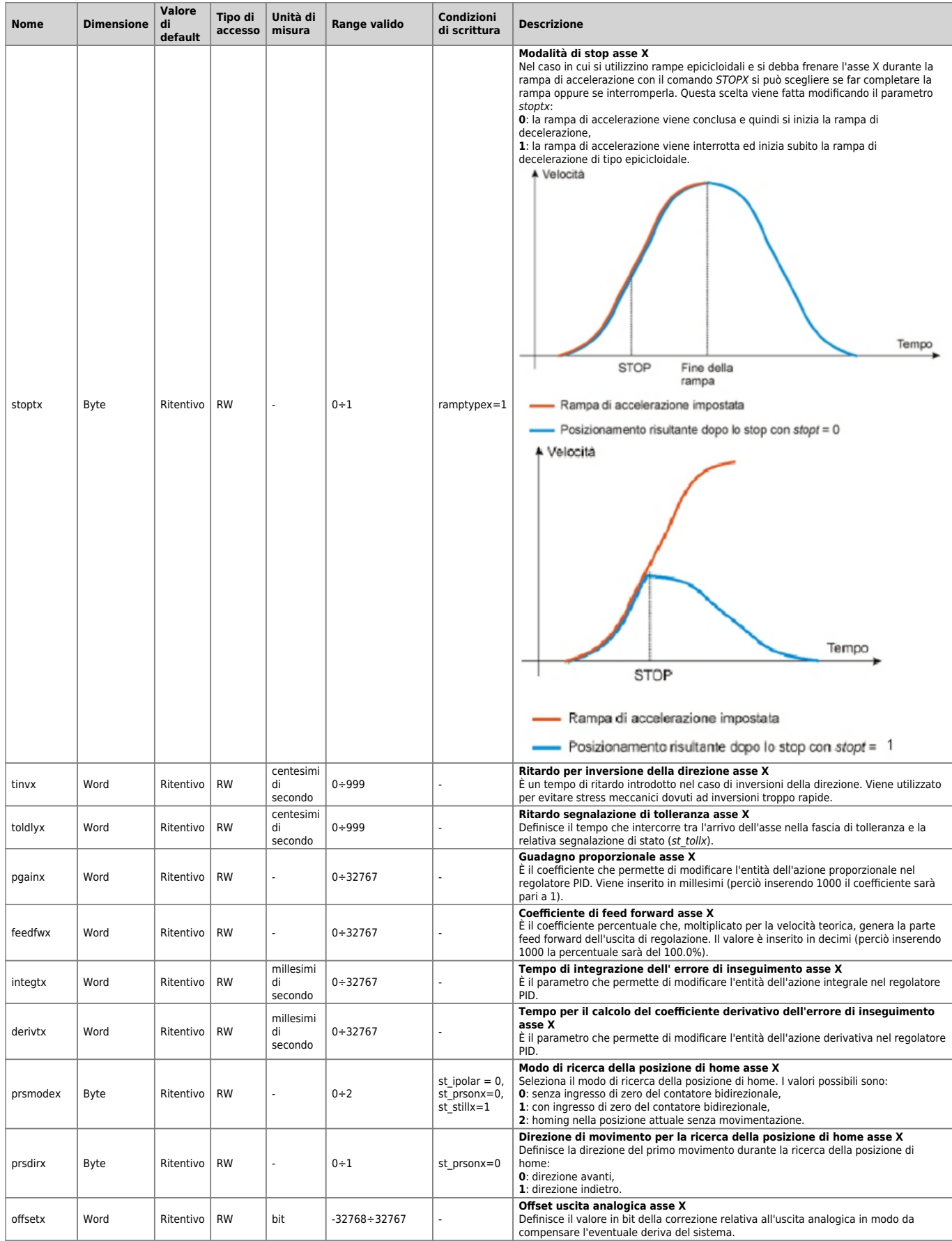

![](_page_17_Picture_480.jpeg)

![](_page_18_Picture_388.jpeg)

**ATTENZIONE:** L'ultima lettera del nome della variabile, prende il valore del nome dell'asse.

## <span id="page-18-0"></span>**1.3.2 Parametri asse Y**

Vedi paragrafo [Parametri asse X](#page-13-1)

# <span id="page-18-1"></span>**1.3.3 Parametri asse Z**

Vedi paragrafo [Parametri asse X](#page-13-1)

# <span id="page-18-2"></span>**1.4 Tabella stati**

![](_page_18_Picture_389.jpeg)

# <span id="page-18-4"></span><span id="page-18-3"></span>**1.4.1 Stati Asse X**

![](_page_18_Picture_390.jpeg)

![](_page_19_Picture_350.jpeg)

**ATTENZIONE:** L'ultima lettera del nome della variabile, prende il valore del nome dell'asse.

# <span id="page-19-0"></span>**1.4.2 Stati asse Y**

# <span id="page-20-0"></span>**1.4.3 Stati asse Z**

Vedi paragrafo [Stati Asse X](#page-18-4)

# <span id="page-20-1"></span>**1.5 Tabella comandi**

![](_page_20_Picture_117.jpeg)

Documento generato automaticamente da **Qem Wiki** -<https://wiki.qem.it/> Il contenuto wiki è costantemente aggiornato dal team di sviluppo, è quindi possibile che la versione online contenga informazioni più recenti di questo documento.